# **SAMS Programming - Section C** Week 2 - Lecture 2: More strings + Nested loops + Style

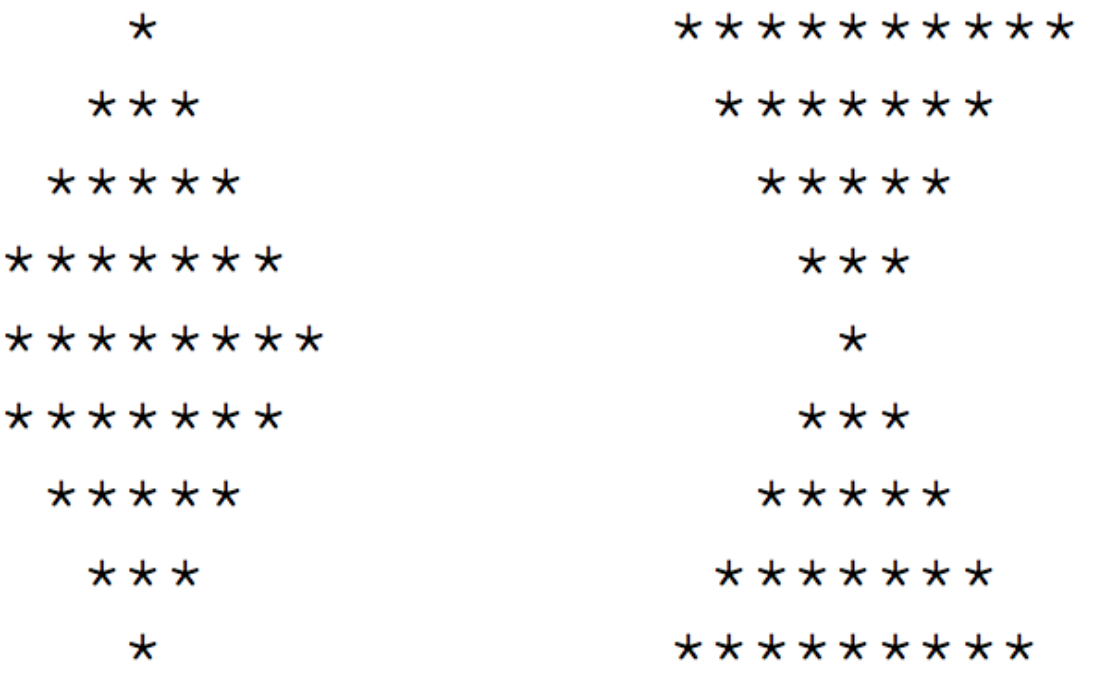

 $\star$ 

#### July 12, 2017

#### **On the menu today**

**Wrap up strings**

**Nested loops**

#### **Style**

**Wrap up strings**

$$
x =
$$
<sup>(</sup> ~~#~~FeelTheBern" ~~)~~ ~~string~~ literal

- $x = '#FeelTheBern'$  single-quotes
- $x = "HFeelTheBern"$  triple single-quotes
- $x =$  ""#FeelTheBern""" triple double-quotes

#### *What are the differences between these?*

#### **Single-quotes** and **double-quotes** work similarly.

print("hello world") hello world

print('hello world') hello world

print("Bernie said: "hello world".") Syntax error

print('Bernie said: "hello world".') Bernie said: "hello world". print("Bernie said: 'hello world'.") Bernie said: 'hello world'.

print("Hello world") Syntax error

#### Use **triple quotes** for multi-line strings.

print("""hello world""") hello world

 $x =$ "#FeelTheBern  $|$  '''

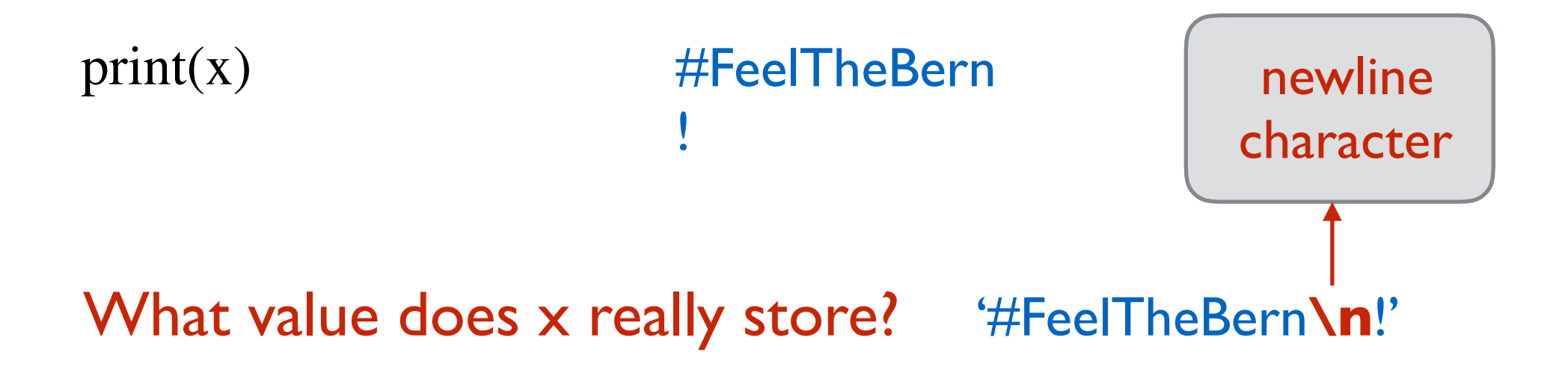

**\n newline \t tab**

 $x =$ "#FeelTheBern\n!"

 $print(x)$  #FeelTheBern !

 $x = "HFeelTheBern'$ !

print(x)  $\#FeelTheBern$  !

#### **Escape characters:** use **\**

print("The newline character is \n.") The newline character is **.**

print("The newline character is **\\n.")** The newline character is \n.

print("He said: **\"hello world\".")** He said: "hello world".

### **Second functionality of \ : ignore newline**

```
print('''#FeelTheBern
!''')
```
#### #FeelTheBern !

```
print("#FeelTheBern \<br>#FeelTheBern!
!''')
```

```
print('#FeelTheBern \<br>#FeelTheBern!
!')
```
### Built-in constants

#### **import** string

- print(string.ascii\_letters)
- print(string.ascii\_lowercase)
- print(string.ascii\_uppercase)
- print(string.digits)
- print(string.punctuation)
- print(string.printable)
- print(string.whitespace)
- print("\n" **in** string.whitespace)

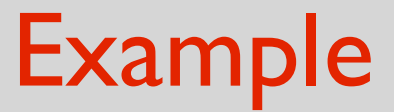

#### **import** string

**def** isLowercase(char): **return** (char **in** string.ascii\_lowercase)

**def** isWhitespace(char): **return** (char **in** string.whitespace)

**Method:** a function applied "directly" on an object/data

Example: there is a string method called upper(), it works like toUpper( ) from the HW.

 $s = "hey you!"$ 

print(upper(s)) ERROR: not used like a function.

print(s.upper()) HEY YOU!

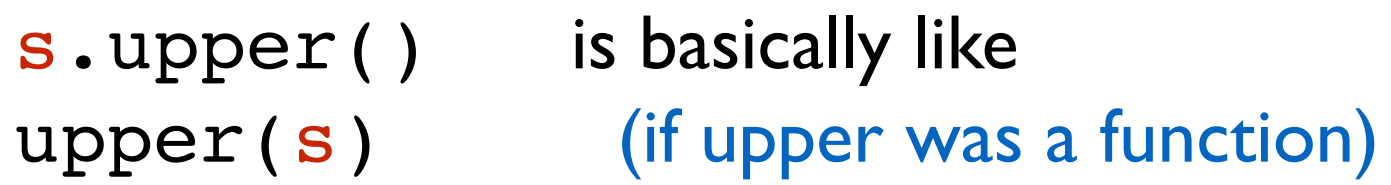

**Method**: a function applied "directly" on an object/data

Example: there is a string method called count():

 $s = "hey they you!"$ 

print(s.count("hey")) 2

s.count ("hey") is basically like count(s, "hey") (if count was a function)

upper lower replace strip isupper islower isdigit isalnum isalpha isspace count startswith endswith find

### **split and splitlines**

names = "Alice,Bob,Charlie,David"

**for** name **in** names.split(","): print(name)

Alice Bob **Charlie** David

returns ["Alice", "Bob", "Charlie", "David"]

### **split and splitlines**

#### s.splitlines()  $\approx$  s.split("\n")

quotes  $=$  """ $\langle$ Dijkstra: Simplicity is prerequisite for reliability. Knuth: If you optimize everything, you will always be unhappy. Dijkstra: Perfecting oneself is as much unlearning as it is learning. Knuth: Beware of bugs in the above code; I have only proved it correct, not tried it. Dijkstra: Computer science is no more about computers than astronomy is about telescopes. ,,,,,,

#### **for** line **in** quotes.splitlines(): **if** (line.startswith("Knuth")): print(line)

## String formatting

team = "Steelers"  $numSB = 6$  $s =$  "The " + team + " have won " + numSB + " Super Bowls."

## String formatting

team = "Steelers"  $numSB = 6$  $s =$  "The " + team + " have won " + str(numSB) + " Super Bowls."

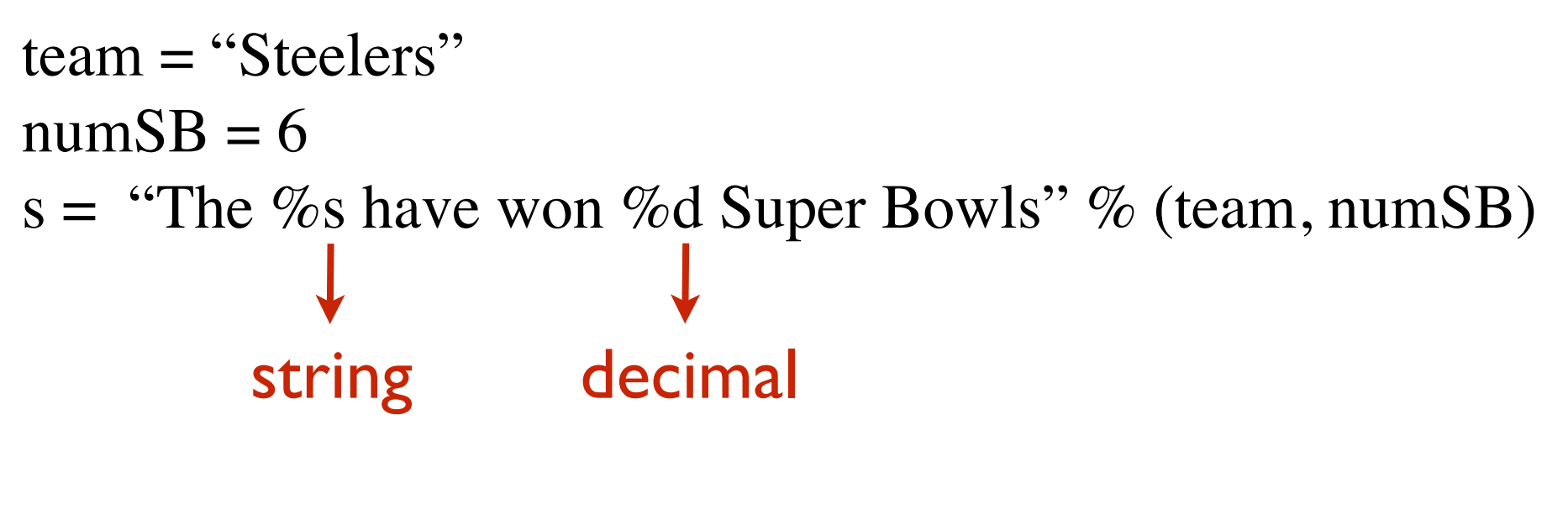

print(s) The Steelers have won 6 Super Bowls

## Example: Cryptography

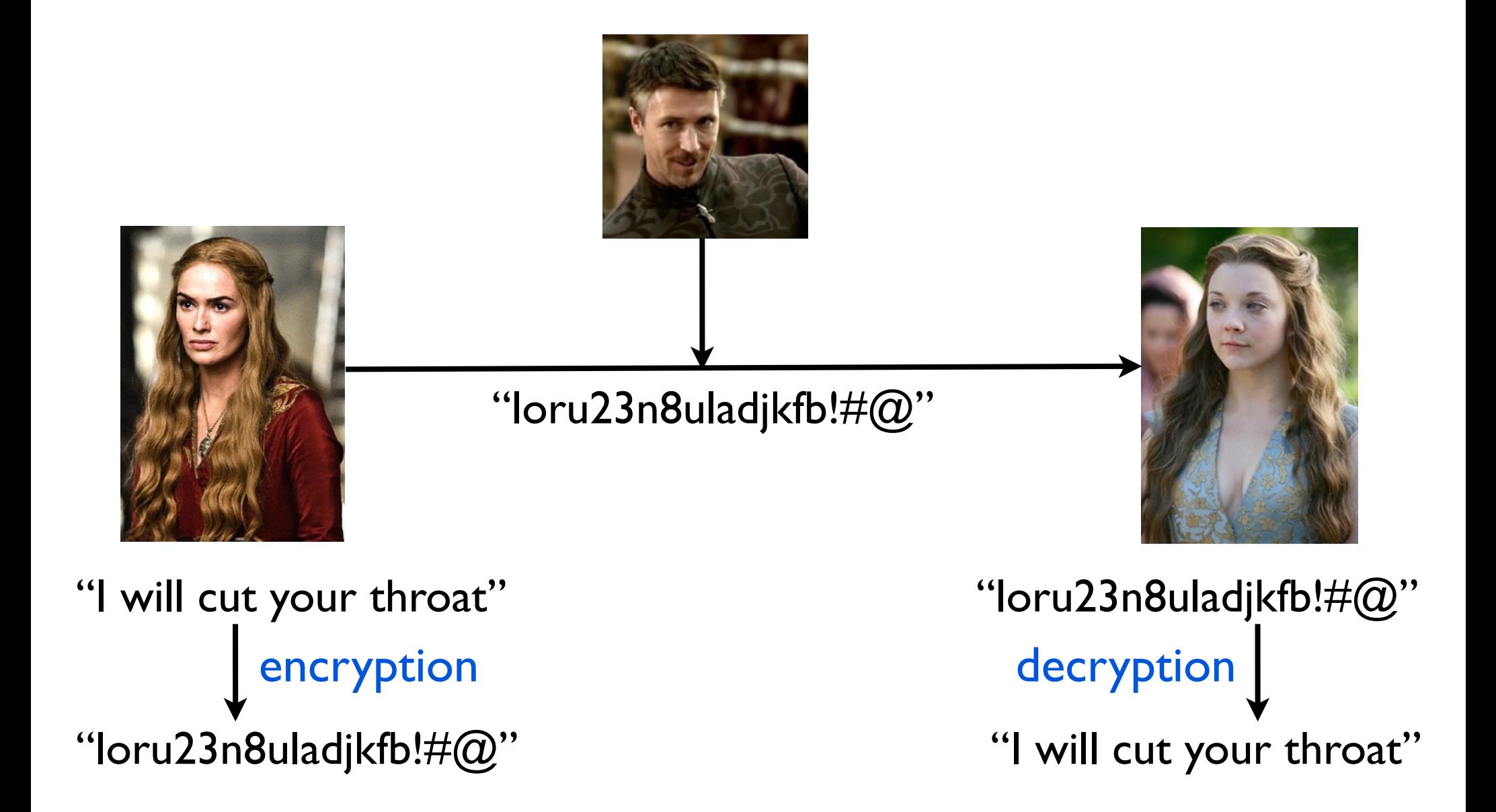

## Example: Caesar shift

Encrypt messages by shifting each letter a certain number of places.

### **Example:** shift by 3

abcdefghijklmnopqrstuvwxyz defghijklmnopqrstuvwxyzabc

(similarly for capital letters)

"Dear Math, please grow up and solve your own problems." "Ghdu Pdwk, sohdvh jurz xs dqg vroyh brxu rzq sureohpv."

*Write functions to encrypt and decrypt messages.*

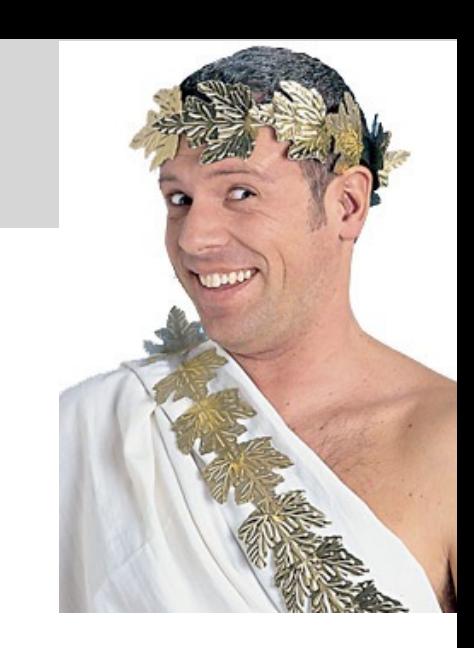

## Example: Caesar shift

**def** encrypt(message, shiftNum):

```
result =""
for char in message:
   result += shift(char, shiftNum)
return result
```
def shift(c, shiftNum):

shiftNum  $\% = 26$ 

**if** (**not** c.isalpha()):

**return** c

alph = string.ascii\_lower **if** (c.islower()) **else** string.ascii\_upper

 $shiftedAlpha = alph[shiftNum.] + alpha[:shiftNum]$ 

**return** shiftedAlph[alph.find(c)]

## Example: Caesar shift

```
def shift2(c, shiftNum):
    shiftNum \% = 26if (^{\circ}A^{\circ} \leq c \leq \degree Z^{\circ}):
        if (\text{ord}(c) + \text{shiftNum} > \text{ord}(Z')):
           return chr(ord(c) + shiftNum -26)
         else:
           return chr(ord(c) + shiftNum)elif ({}^{\circ}a^{\circ} \leq c \leq {}^{\circ}z^{\circ}):
        if (\text{ord}(c) + \text{shiftNum} > \text{ord}(z')):
           return chr(ord(c) + shiftNum -26)
         else:
```
**return**  $chr(ord(c) + shiftNum)$ 

**else**:

**return** c

#### **Code repetition**

**Exercise**: Rewrite avoiding the repetition

## Tangent: Private-Key Cryptography

#### **Cryptography before WWII**

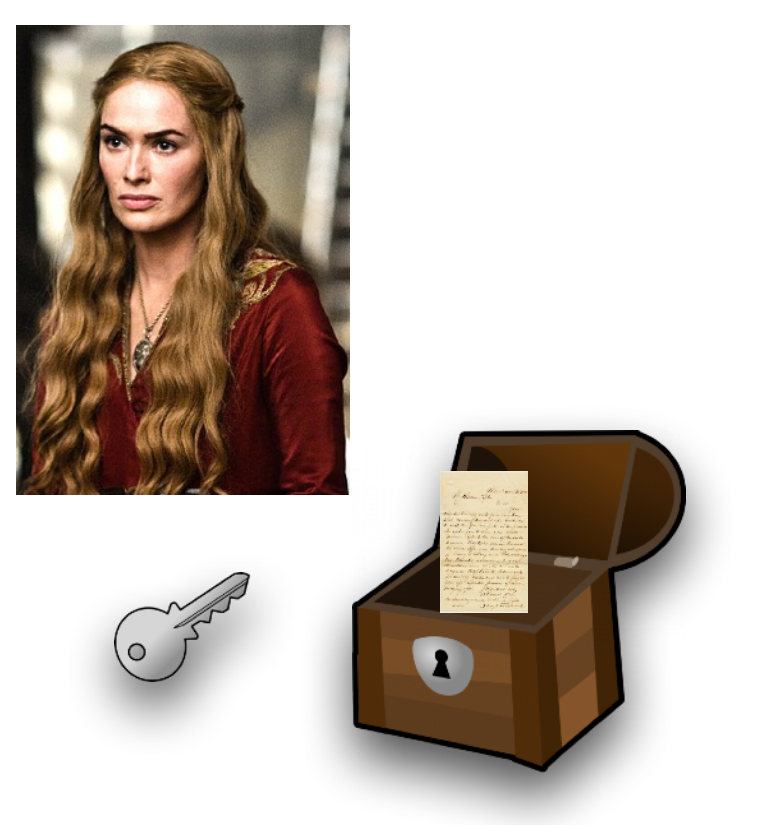

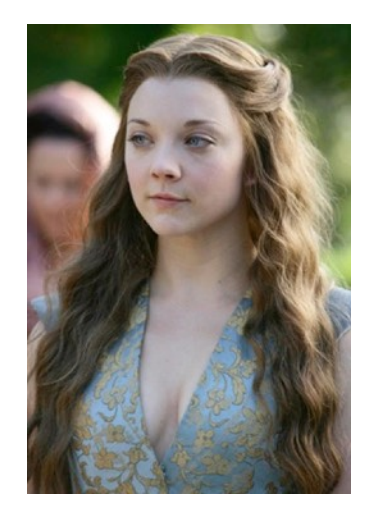

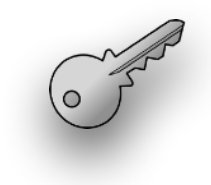

## Tangent: Private-Key Cryptography

### **Cryptography before WWII**

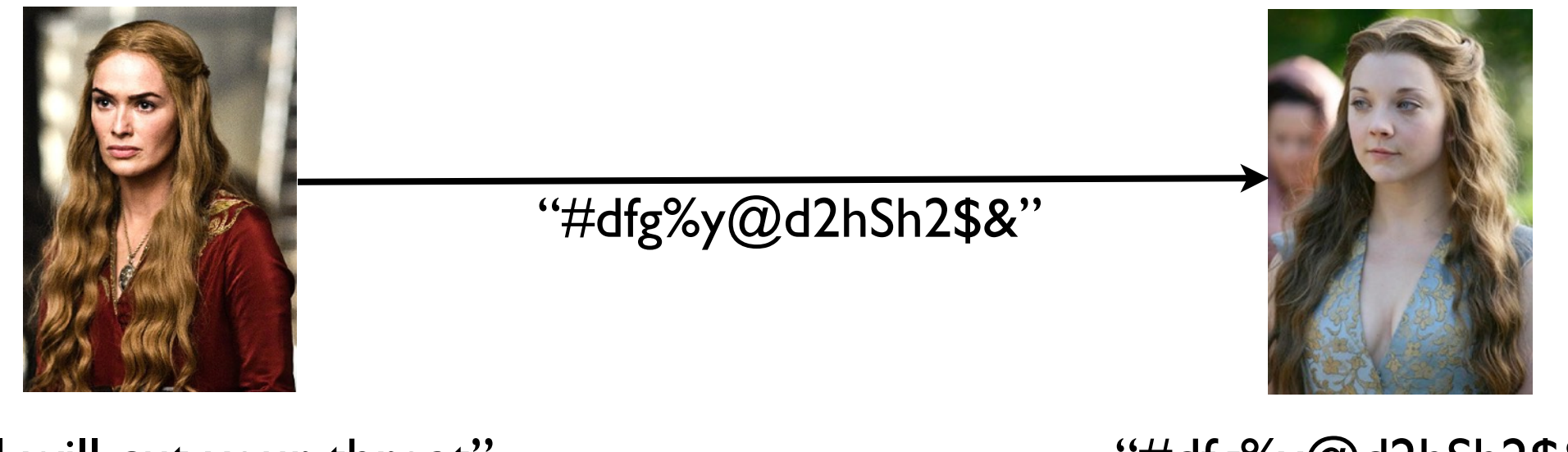

"I will cut your throat"

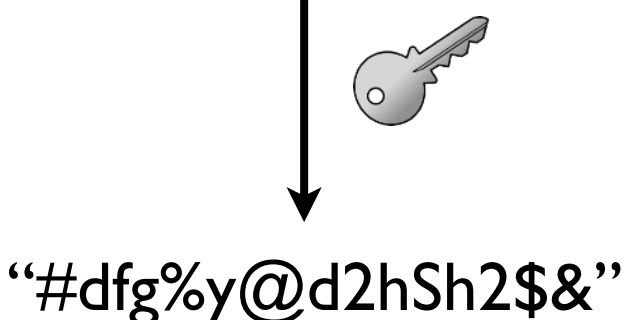

"#dfg%y@d2hSh2\$&"

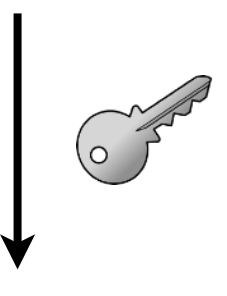

"I will cut your throat"

## Tangent: Private-Key Cryptography

#### **Cryptography before WWII**

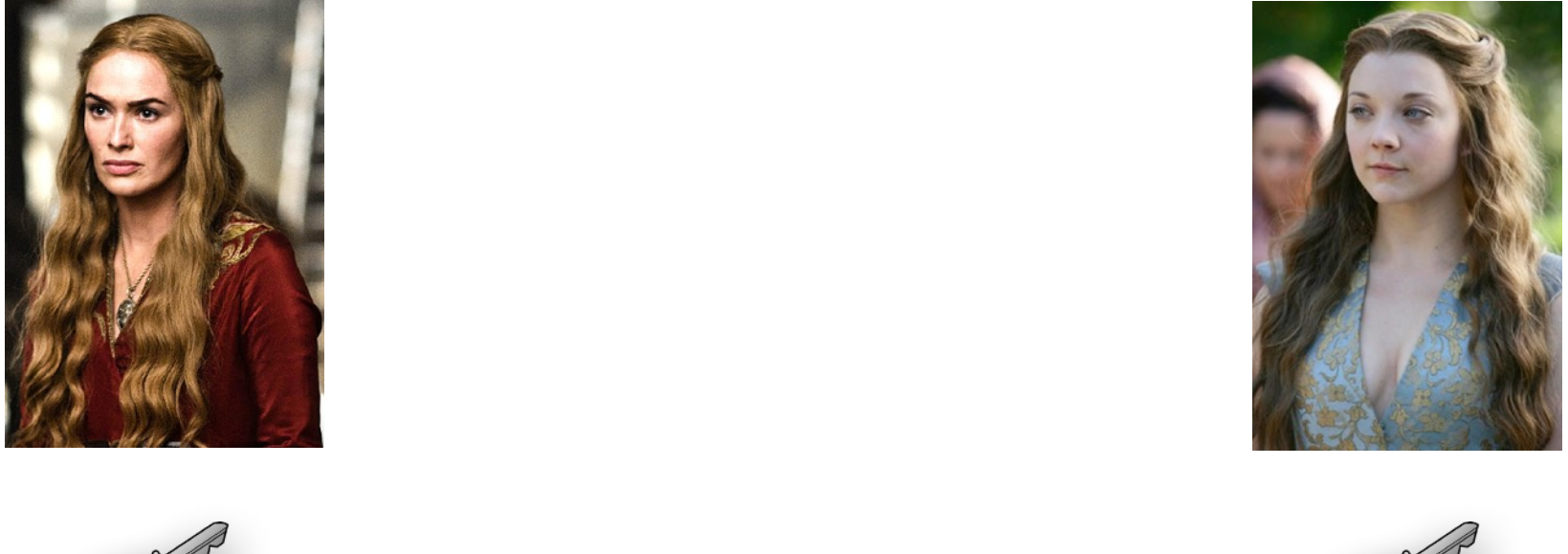

there must be a secure way of exchanging the key

## Tangent: Public-Key Cryptography

### **Cryptography after WWII**

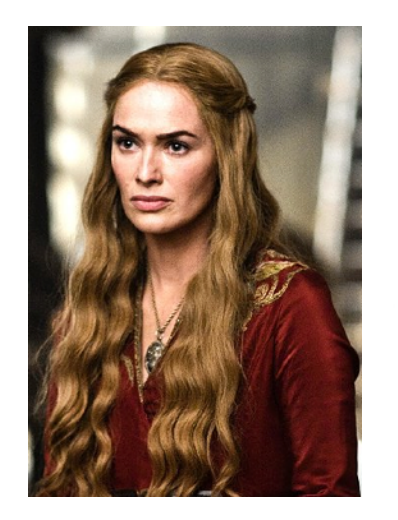

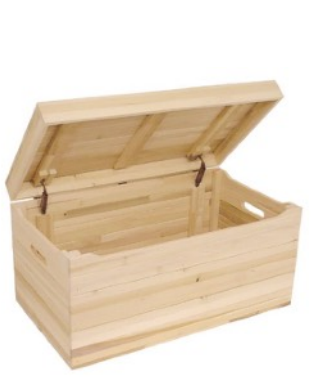

f

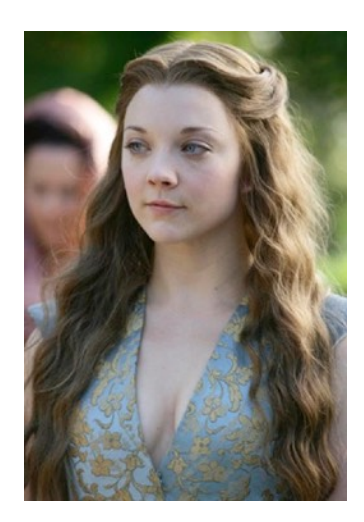

## Tangent: Public-Key Cryptography

### **Cryptography after WWII**

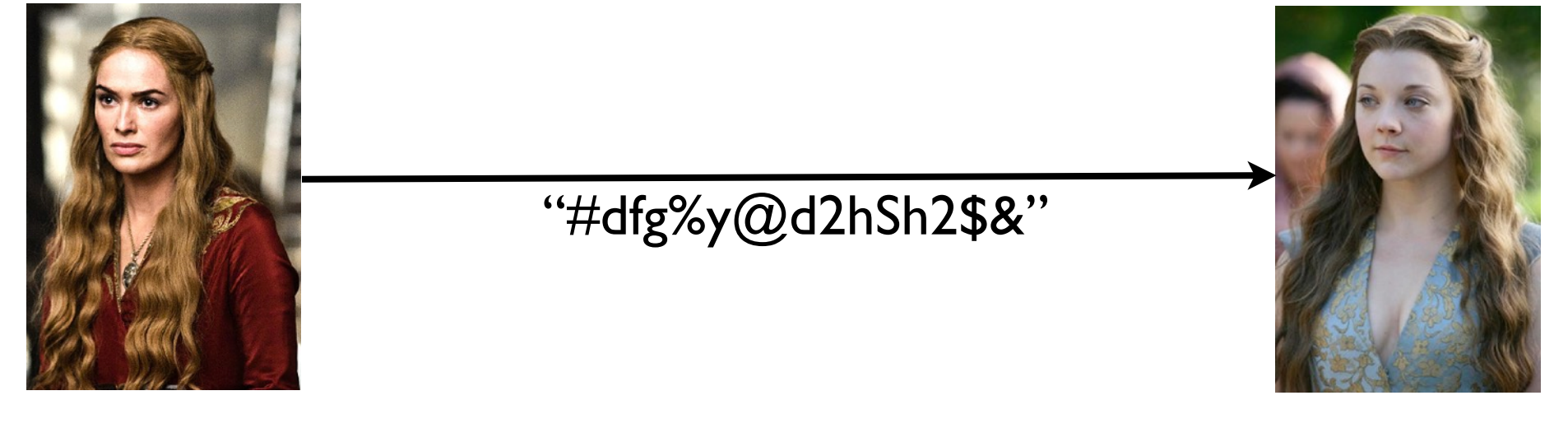

"I will cut your throat"

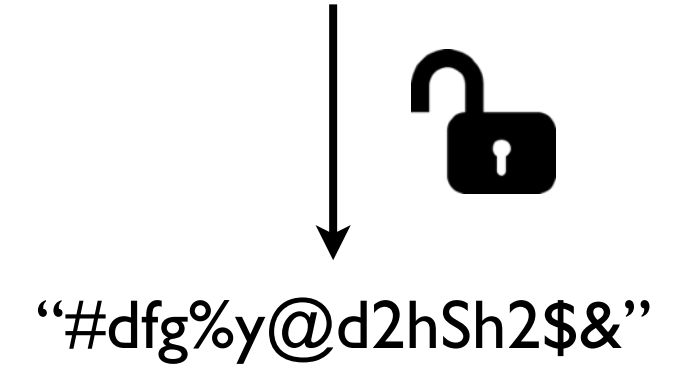

"#dfg%y@d2hSh2\$&"

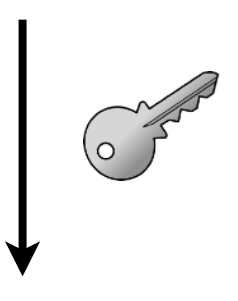

"I will cut your throat"

Tangent: The factoring problem

**If** there is an efficient program to solve the factoring problem

can *break* public-key crypto systems used over the internet

**Fun fact:** *Quantum computers* can factor large numbers efficiently!

## Tangent: What is a quantum computer?

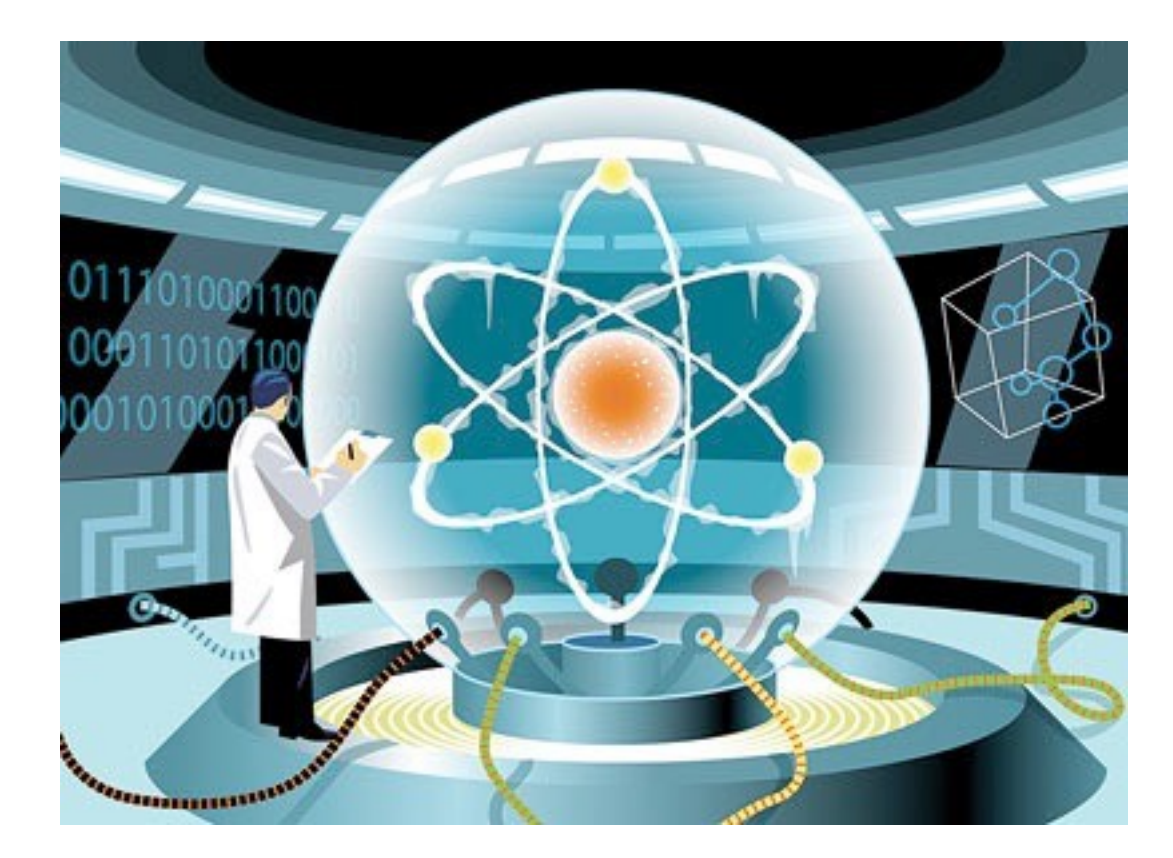

#### Information processing using quantum physics.

## My first ever program

\*\*\*\*\*\*\*\*\*\*\*\* \*\*\*\*\*\*\*\*\*\*\* \*\*\*\*\*\*\*\*\*\* \*\*\*\*\*\*\*\*\* \*\*\*\*\*\*\*\* \*\*\*\*\*\*\* \*\*\*\*\*\* \*\*\*\*\* \*\*\*\* \*\*\* \*\*  $*$ 

Many situations require one loop inside another loop.

**for** y **in** range(10): **for** x **in** range(8): **# Body of the nested loop**

Many situations require one loop inside another loop.

**for** y **in** range(10): **for** x **in** range(8): print("Hello")

How many times will "Hello" get printed?

Many situations require one loop inside another loop.

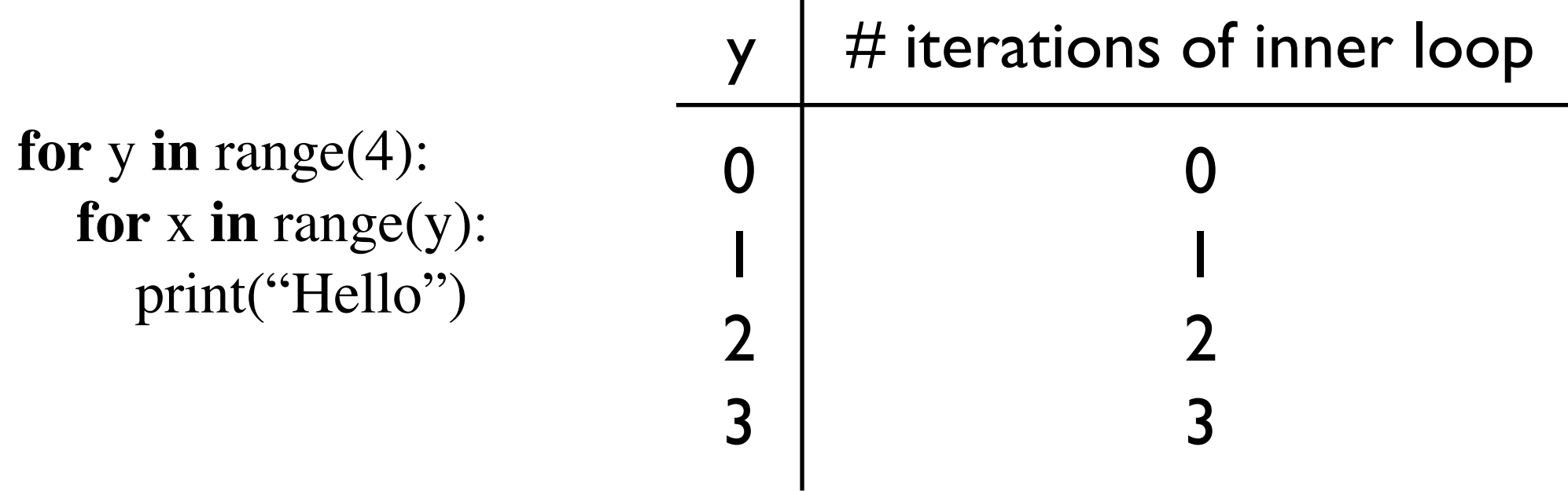

How many times will "Hello" get printed?

Write a function that:

- Gets two integers, height and width as input
- Prints a rectangle with those dimensions

#### height  $= 4$ , width  $= 3$

\* \* \* \* \* \* \* \* \* Repeat 4 times: - Print a row (3 stars)

\* \* \*

Write a function that:

- Gets two integers, height and width as input
- Prints a rectangle with those dimensions

#### height  $= 4$ , width  $= 3$

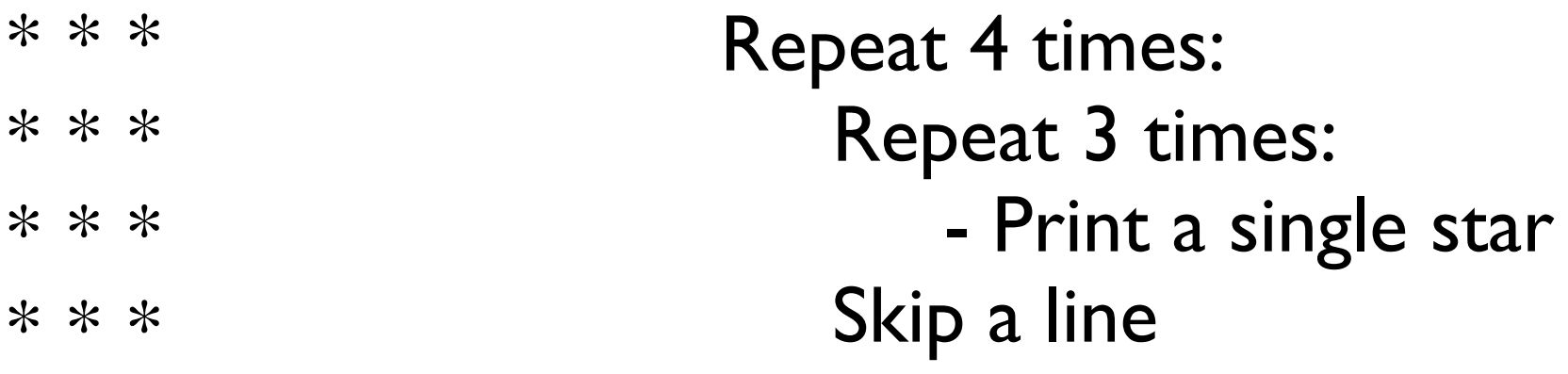

Write a function that:

- Gets two integers, height and width as input
- Prints a rectangle with those dimensions

#### height  $= 4$ , width  $= 3$

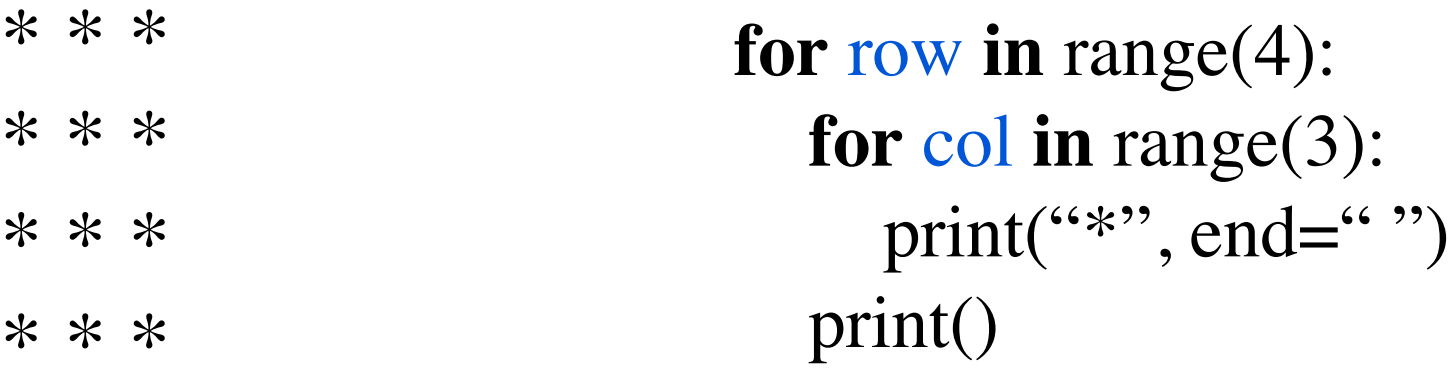

Write a function that:

- Gets two integers, height and width as input
- Prints a rectangle with those dimensions

#### height  $= 4$ , width  $= 3$

\* \* \* \* \* \* \* \* \* \* \* \* **def** printRectangle(height, width):  **for** row **in** range(height): **for** col **in** range(width): print("\*", end="") print()

**for** y **in** range(5): **for** x **in** range(8): **# Body of the nested loop**

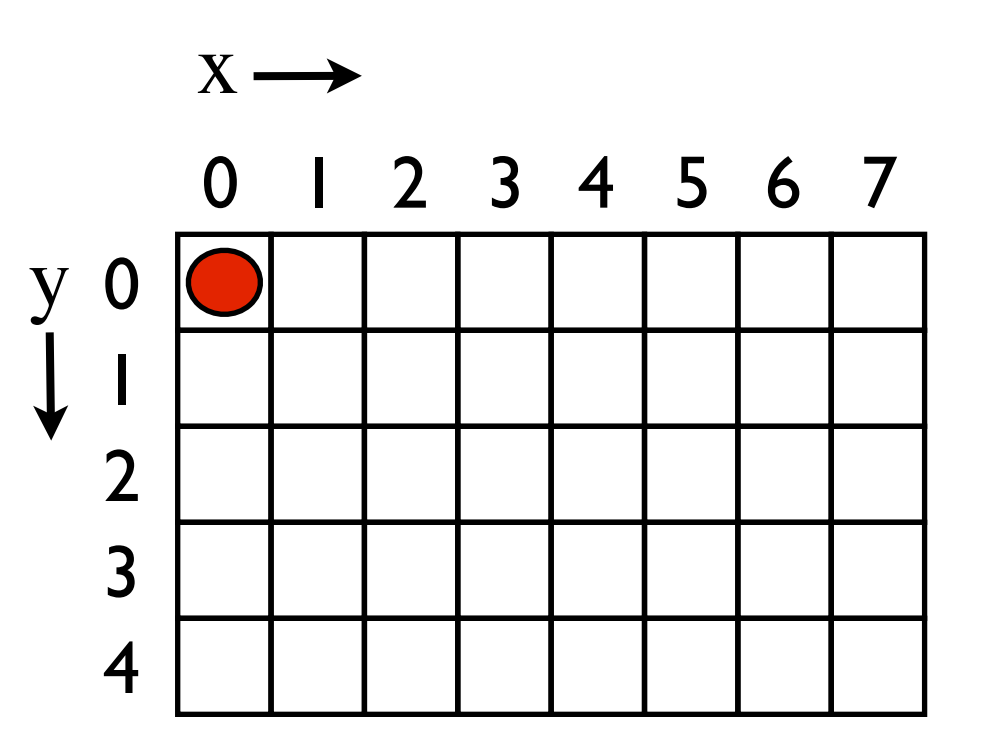

### Example

```
for y in range(4):
   for x in range(5):
     print("(\%d, \%d)" \% (x, y)), end="")
   print()
```
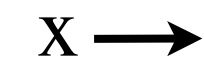

$$
\begin{array}{cccccc} y & (0,0) & (1,0) & (2,0) & (3,0) & (4,0) \\ (0,1) & (1,1) & (2,1) & (3,1) & (4,1) \\ (0,2) & (1,2) & (2,2) & (3,2) & (4,2) \\ (0,3) & (1,3) & (2,3) & (3,3) & (4,3) \end{array}
$$

### Example

```
for y in range(4):
   for x in range(y):
     print("(\%d, \%d)" \% (x, y)), end="")
   print()
```

$$
\begin{array}{l} \n\text{ln} \\
(0,1) \\
(0,2) (1,2) \\
(0,3) (1,3) (2,3)\n\end{array}
$$

## Example

```
for y in range(1, 10):
   for x in range(1, 10):
     print(y^*x, end="")
   print()
```
### Multiplication table

```
for y in range(1, 10):
   for x in range(1, 10):
     print(y^*x, end="")
   print()
```
1 2 3 4 5 6 7 8 9 2 4 6 8 10 12 14 16 18 3 6 9 12 15 18 21 24 27 4 8 12 16 20 24 28 32 36 5 10 15 20 25 30 35 40 45 6 12 18 24 30 36 42 48 54 7 14 21 28 35 42 49 56 63 8 16 24 32 40 48 56 64 72 9 18 27 36 45 54 63 72 81

## A trick to get rid of nested loops

#### **Write a function for the inner loop.**

**Example: Write a function that:** 

- Gets an integer height as input
- Prints a right-angled triangle of that height

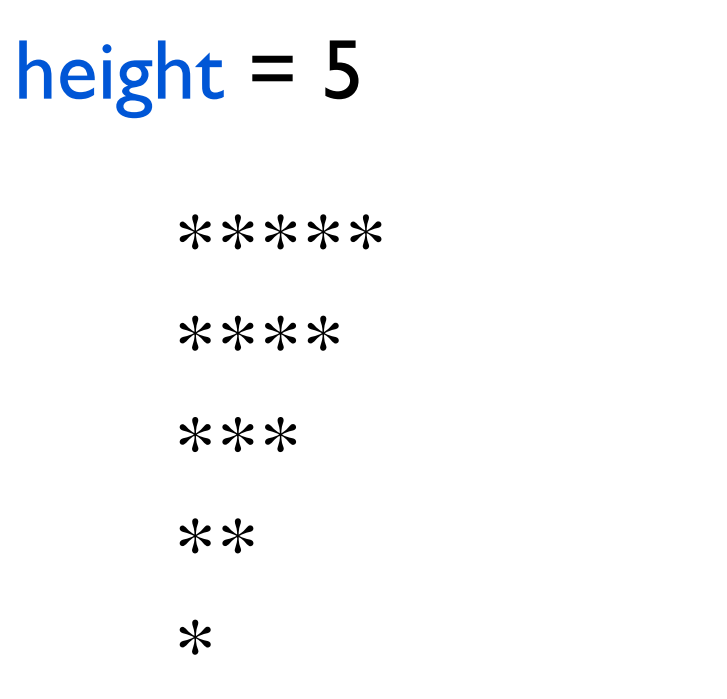

**def** printStars(n): **for** x **in** range(n):  $print("^{**}, end="")$ 

**def** printTriangle(height): **for** x **in** range(height): printStars( ? ) print()

## A trick to get rid of nested loops

#### **Write a function for the inner loop.**

**Example: Write a function that:** 

- Gets an integer height as input
- Prints a right-angled triangle of that height

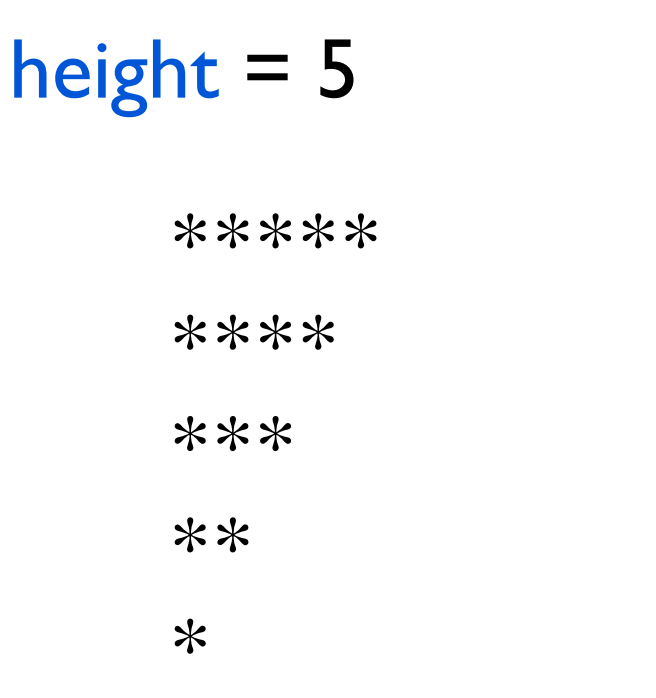

**def** printStars(n): **for** x **in** range(n):  $print("^{**}, end="")$ 

**def** printTriangle(height): **for** x **in** range(height): printStars(height - x) print()

### A common nested loop

**Input**: a string s

#### **Output:** True if s contains a character more than once. False otherwise.

**def** hasDuplicates(s): **for** i **in** range(len(s)-1): **for**  $\mathbf{j}$  **in** range( $\mathbf{i}+1$ ,  $\mathbf{l}$ en( $\mathbf{s}$ )):  $\mathbf{if}(s[i] == s[j])$ : **return** True **return** False

#### **Style**

### From lecture 1

#### What you will learn in this course:

1. How to think like a computer scientist.

2. Principals of good programming.

3. Programming language: Python

### From lecture 1

2. Principals of good programming.

Is your code easy to read? easy to understand?

Can it be reused easily? extended easily?

Is it easy to fix errors (bugs)?

Are there redundancies in the code?

Style: Summary

#### **better style = better code**

 **= a better world**

#### **Strong** correlation between bad style and # bugs

Good style **--->** saves money Good style **--->** saves lives

## Style guides

- Official Python Style Guide

- Google Python Style Guide

- Our own Style Guide

#### **Comments**

Concise, clear, informative comments when needed.

#### **Comments**

Ownership Good

**# Name: Anil Ada # Andrew id: aada # Section: C**

#### **Comments**

#### Before function bodies (if not obvious) **Good**

#### **def** foo(): **'''This function returns the answer to the ultimate question of life, the universe, and everything.''' return** 42

#### **Comments**

#### Before a logically connected block of code Good

**def** foo():

…

 … **# Compute the distance between Earth and its moon.**

 … …

#### **Comments**

Bad

#### $x = 1$  # Assign 1 to x

#### **Comments**

Very Bad

 $x = 1$  # Assign 10 to x

#### **Comments**

'''This function takes as input a thing that represents the thing that measures how long it takes to go from the center of a round circle to the outer edge of it. I learned in elementary school that.......... The number PI does not really have anything to do with apple pie, although I kind of wish it did because it's really delicious. My grandma makes great pies.'''

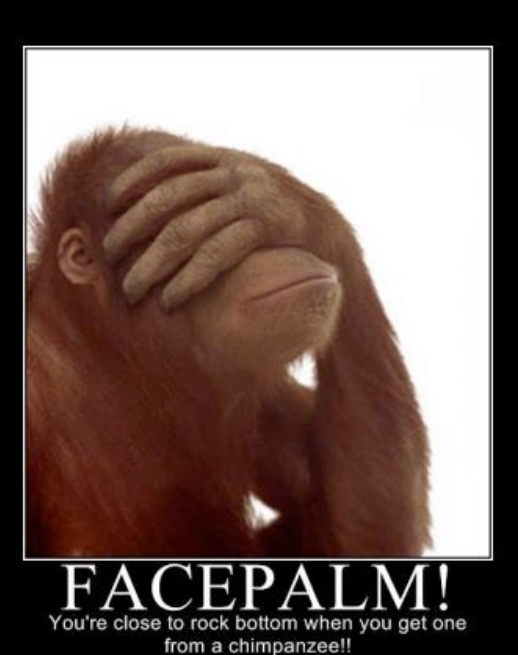

#### **Helper functions**

Use helper functions liberally!!!

No function can contain more than 20 lines. (25 lines for functions using graphics)

#### **Test functions**

#### Each function should have a corresponding test function!!!

*exceptions*: graphics, functions with no returned value

#### **Clarity**

def abs(n):

\nreturn 
$$
(n < 0)^*(-n) + (n >= 0)^*(n)
$$

\nBad style!

**def** abs(n): if  $(n < 0)$ : **return** -n **else**: **return** n

#### **Meaningful variable/function names**

No more a, b, c, d, u, ww, pt, qr, abc Use mixedCase.

#### Bad variable names

a anonymous thething anilsucks

#### Good variable names

length counter degreesInFahrenheit theMessageToTellAnilHeSucks

#### **"Numbered" variables**

count0 count1 count2 count3 count4 count5 count6 count7 count8 count9

#### Use lists and/or loops

#### **Magic numbers**

Hides logic. Harder to debug.

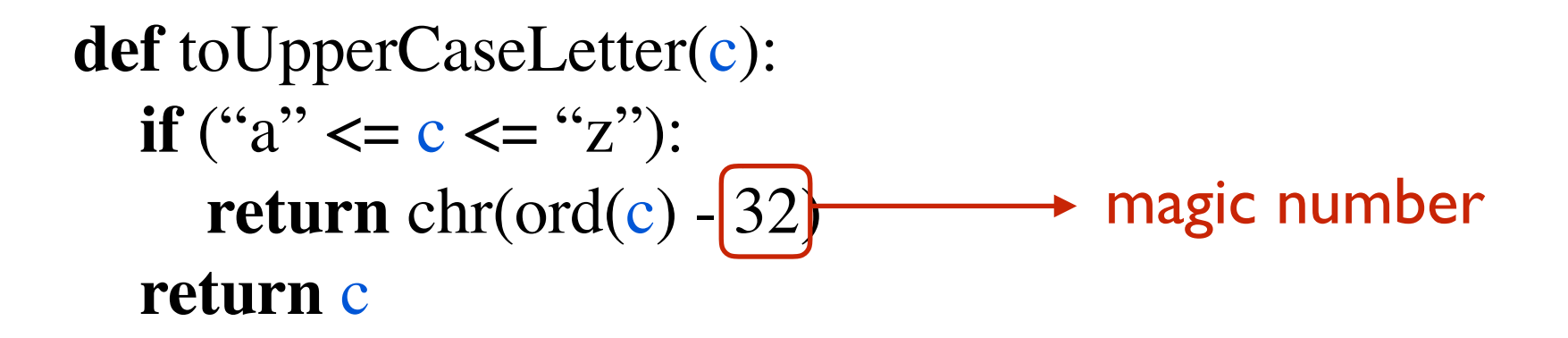

#### **Magic numbers**

Hides logic. Harder to debug.

**def** shift(c, shiftNum): **if** (**not** c.isalpha()): **return** c shiftNum %=  $26$ alph = string.ascii\_lower **if** (c.islower()) **else** string.ascii\_upper  $shifted_alpha = alph[shiftNum:]+alph[:shiftNum]$ **return** shifted\_alph[alph.find(c)] **Exaluaries + Sending** magic number

#### **Magic numbers**

Hides logic. Harder to debug.

**def** shift(c, shiftNum):

- $\blacktriangleright$  alphabetSize = 26
	- shiftNum  $% =$  alphabetSize
	- **if** (**not** c.isalpha()):

**return** c

alph = string.ascii\_lower **if** (c.islower()) **else** string.ascii\_upper

 $shifted$  alph = alph  $[shiftNum:] + alpha[:shiftNum]$ 

**return** shifted\_alph[alph.find(c)]

#### **Formatting**

- max 80 characters per line
- proper indentation (use 4 spaces, not tab)
- one or two blank lines between functions
- one blank line to separate logical sections

#### **Others**

**Efficiency** 

Global variables

Duplicate code

Dead code

Meaningful User Interface (UI)

Other guidelines as described in course notes